## **Условные вычисления в электронных таблицах**

В целях повторения условных и логических функций электронных таблиц вам предлагается выполнить следующие практические задания

## На оценку 3: заполнить таблицу в файле salary.xls

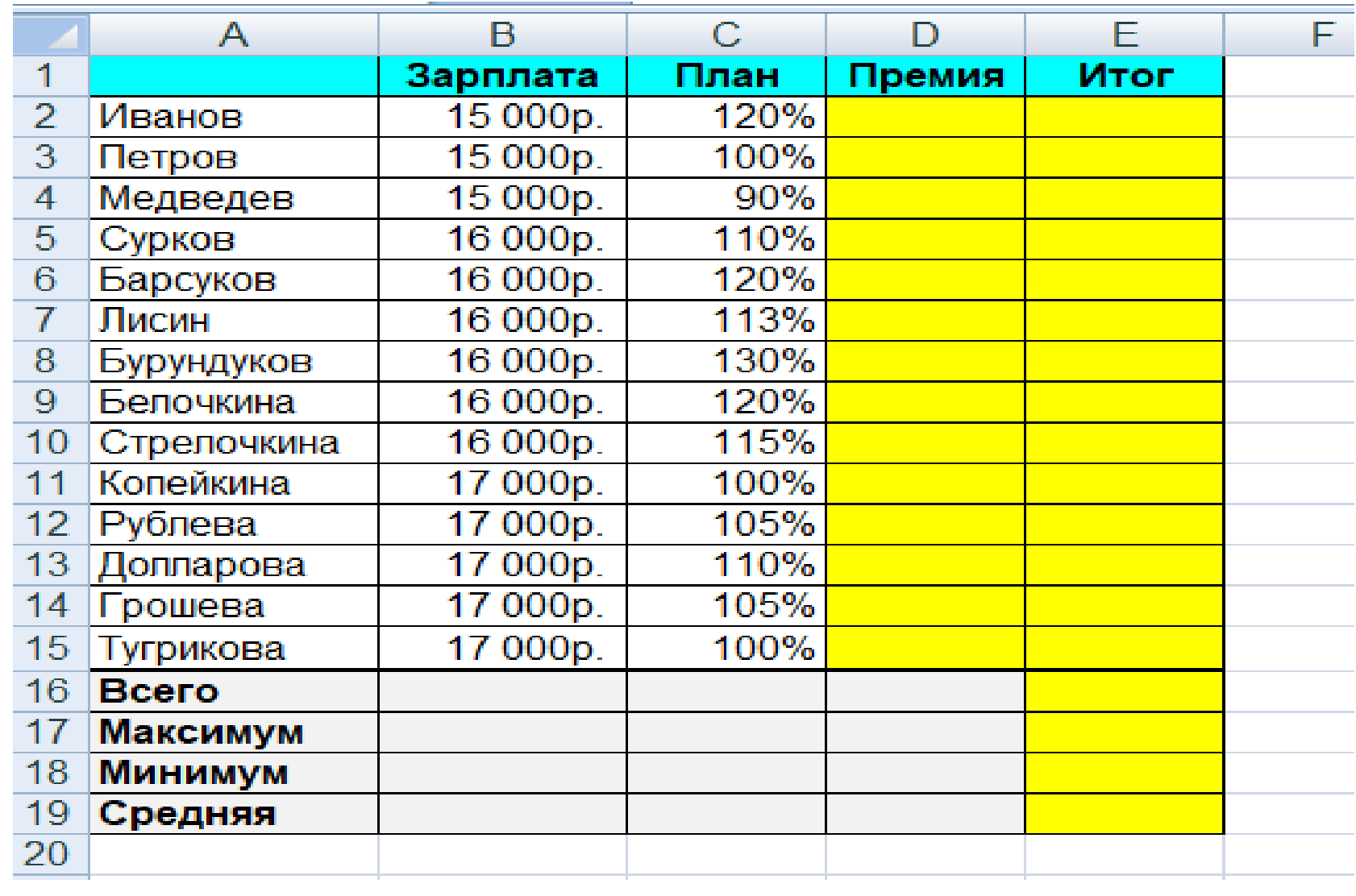

## На оценку 4 + заполнить формулами таблицу в файле olimp.xls

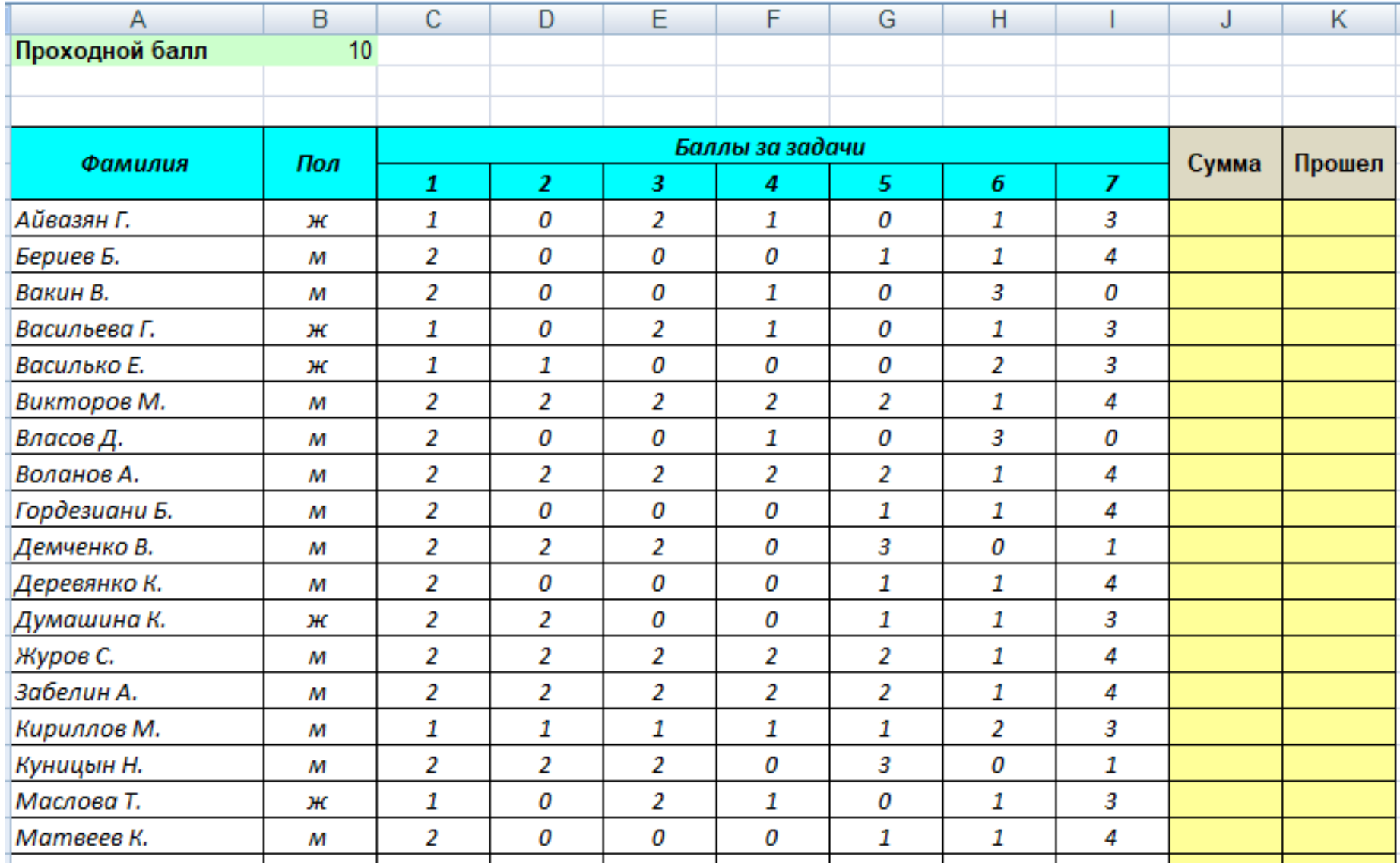

## На оценку 5 + заполнить формулами таблицу в файле marks.xls en de la componentación de la componentación de la componentación de la componentación de la componentación de<br>En la componentación de la componentación de la componentación de la componentación de la componentación de la

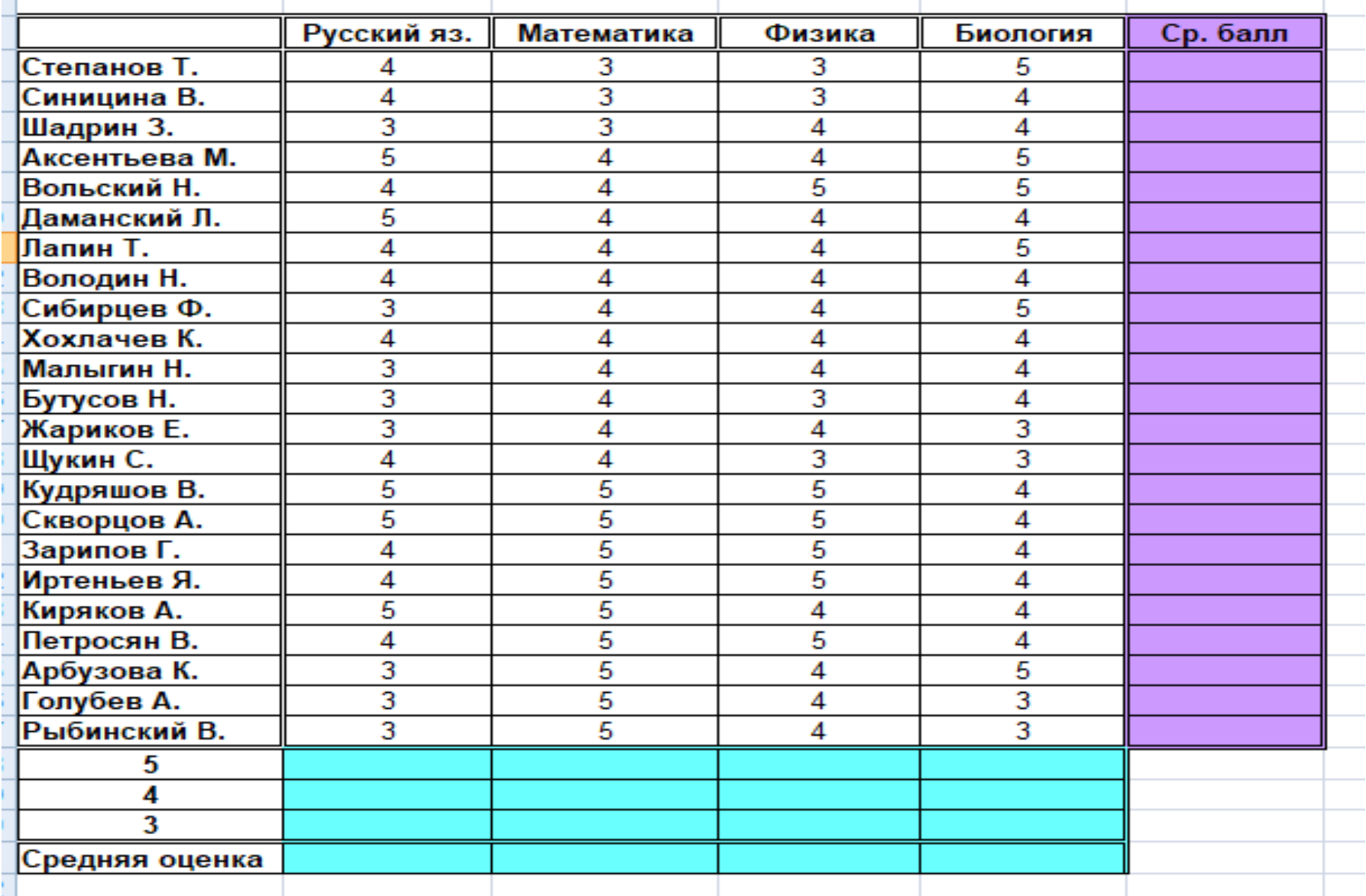

Файлы с результатами вашей работы присылайте на pupsik\_djo@rambler.ru